# OBnetidee

## **OpenFastLane**

Endbericht | Call 18 | Projekt ID 6774

Lizenz CC BY-SA

# **n**: netidee

## Inhalt

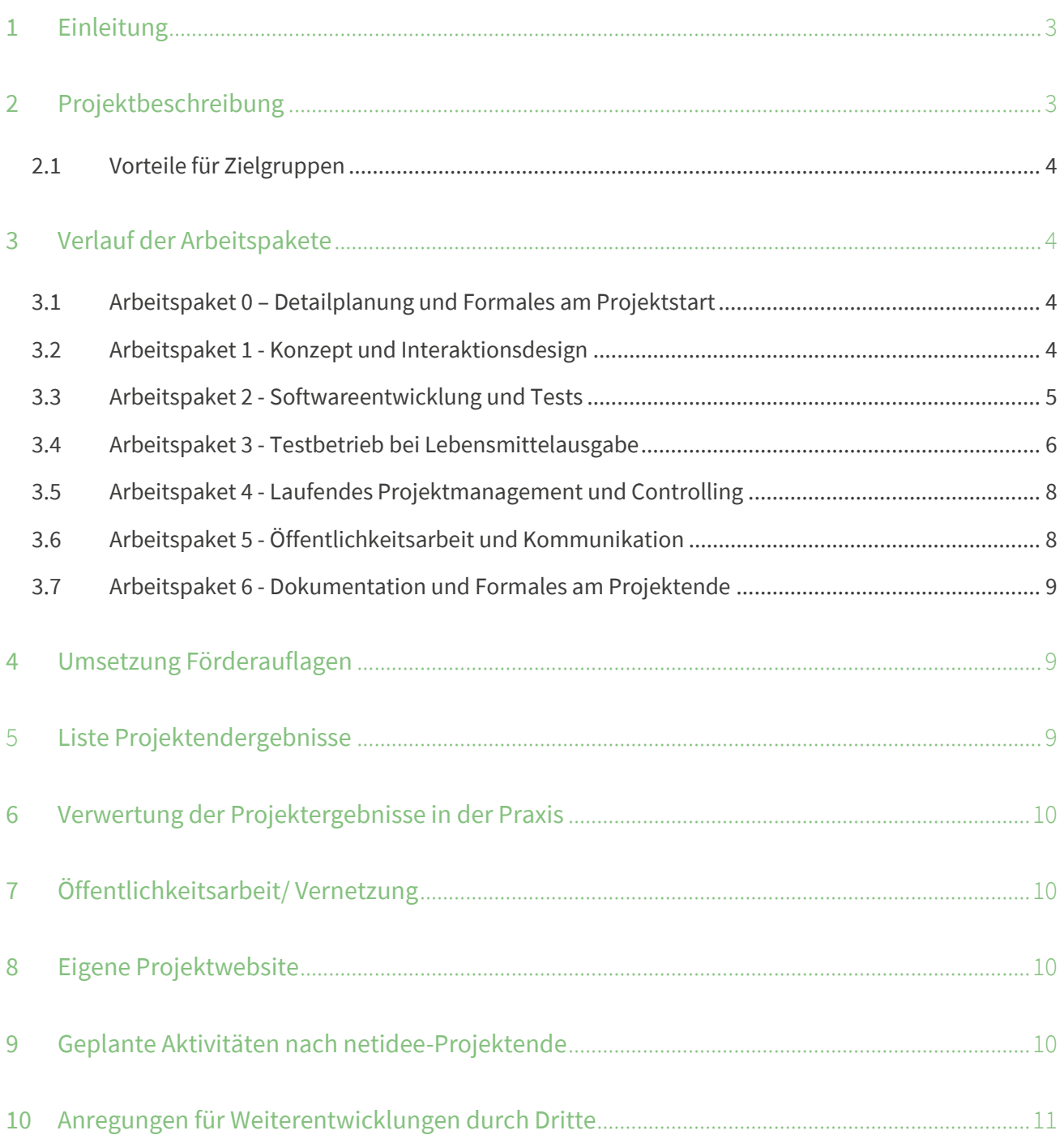

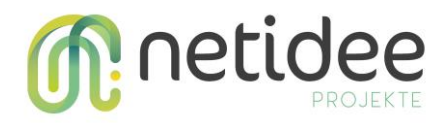

## 1 Einleitung

OpenFastLane ist ein digitales Tool für soziale Einrichtungen, um Anspruchsberechtigungen von Menschen einfacher zu überprüfen und zu verwalten. Mithilfe von personalisierten QR-Codes kann der Anspruch auf bestimmte Angebote (z.B. Lebensmittelpakete, Gutscheine, uvm.) schnell und effizient geprüft werden. Das spart Mitarbeiter\*innen und Klient\*innen Zeit. So werden soziale Einrichtungen effektiver und serviceorientierter gemacht und die Lebensqualität von benachteiligten Menschen verbessert.

## 2 Projektbeschreibung

Die Idee von OpenFastLane ist gemeinsam mit der Volkshilfe Wien entstanden, beziehungsweise aus deren Notwendigkeit der Digitalisierung der Lebensmittelausgabe begründet. Der Hintergrund und eigentliche Zweck ist, dass Hilfsangebote wie Lebensmittel bis dato verteilt werden, in dem sich Menschen anstellen, Zettel herzeigen, in einer Excel-Liste gesucht werden, die Zettel kontrolliert bzw. nachkontrolliert werden, diese manuell verbucht werden, und schlussendlich das Angebot bekommen.

Dieser Prozess benötigt bei einer Neuregistrierung mehrere Minuten, und bei einer vorhandenen Registrierung eine Nachkontrolle, von geschätzt 1-2 Minuten. Bei durchschnittlich 300 Anstellenden für meist 250 Hilfspakete bedeutet das eine mehrstündige Wartezeit für das Gesamtsystem. Betroffene Zielgruppen sind die Hilfesuchenden, die Mitarbeitenden, sowie Freiwillige.

Ein weiteres Problem stellt die Datenqualität der Ausgaben dar, da die Excel-Listen manuell verwaltet werden, und teilweise auf mehreren Geräten gleichzeitig offen sind. Hier kommt die Zielgruppe des internen Controllings sowie der Fördergeber auf die Bühne; auch diese sind an a) Datenqualität und b) bachvollziehbaren, leicht exportierbaren Daten interessiert.

**OpenFastLane** ist technisch fertig implementiert und löst zum Zeitpunkt des EBs folgende Probleme:

- Verwalten von Personen und Adressen mit eingebauter Duplikatskontrolle und Adressdatenbank erlauben Übersicht, simple Verwaltung von Kund:innen und deren Daten.
- Mitarbeiter:innen scannen Anspruchsberechtigungen mittels QR-Code und prüfen die Möglichkeit des Bezugs schnell und einfach.

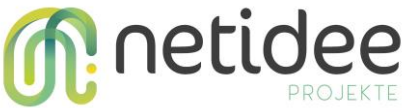

- Umfassende Auswertungen von Personen, Kampagnen, Ansprüchen und deren Inanspruchnahme. Wird laufend erweitert.
- Jede Organisation hat eigene Anforderungen und Bedürfnisse. OpenFastLane erlaubt die Erstellung von eigenen Unterstützungsangeboten, deren Kampagnen und anpassbaren Anspruchskriterien
- WebApp: Das Dashboard ist für Desktops optimiert, damit Auswertungen und Verwaltung übersichtlich im Backoffice erledigt werden kann.
- Scanner-App: Die OFL-App kann auf Android und iOS-Geräten vor Ort eingesetzt werden, um schnell die QR-Codes zu prüfen und Inanspruchnahmen einzutragen.

#### **2.1 Vorteile für Zielgruppen**

- Menschen, die Hilfsangebote in Anspruch nehmen
	- o Weniger Wartezeit
	- o Weniger Papierkram und Bürokratie
	- o Herzeigen von QR-Code ist hinreichend
	- o Schnelle Vor-Prüfung, ob ein Anstellen heute sinnvoll ist
- Mitarbeitende und Freiwillige
	- o Weniger Abhängigkeit zu Excel
	- o Kein manuelles Suchen notwendig
	- o Kein manuelles Rechnen und Prüfen notwendig, die App zeigt Daten und Abholmöglichkeitsstatus an
- Fördergeber und Controlling
	- o Klare Exports mit Kampagnen, Namen, Adressen und
	- o exakten Zeitpunkt der Abholung
	- o weniger Dubletten und mehr Datenqualität

## 3 Verlauf der Arbeitspakete

#### **3.1 Arbeitspaket 0 – Detailplanung und Formales am Projektstart**

Direkt bei Projektstart wurden die notwendigen Formalen Tätigkeiten durchgeführt, um Vertrag zu unterschreiben, die erste Förderrate zu beantragen, den Detailprojektplan zu erstellen und abnehmen zu lassen sowie die ersten Planungen zu machen.

Der Vertrag wurde unterschrieben und die netidee-Blog-Website initialisiert und mit dem ersten Blogeintrag versehen.

#### **3.2 Arbeitspaket 1 - Konzept und Interaktionsdesign**

In AP1 ging es uns um die initiale Konzeption. Die Volkshilfe Wien hatte bereits ein Dokument mit Anforderungen, diese wurden gemeinsam besprochen und evaluiert. Darauf aufbauend entwarfen

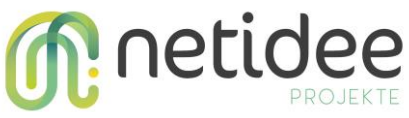

wir Konzeption und Pflichtenheft, was in unserem Projekt notwendig ist, um im Testbetrieb und im Alltag der Applikation zu bestehen. Aus den Konzepten ist das Interaktionsdesign heraus entstanden, welches in einigen gemeinsamen Meetings evaluiert wurde. Abschließend wurde das Interaktionsdesign mit einer Mitarbeiterin der Essensausgabe, also einer realen Nutzerin, und einem funktionalen Click-Dummy getestet und evaluiert und die Ergebnisse nochmal in das Interaktionsdesign eingearbeitet.

Für das Interaktionsdesign der digitalen Lösung zur Lebensmittelausgabe der Volkshilfe Wien wurde Figma als Industriestandard verwendet, um die Konsistenz der Benutzerinteraktionen sicherzustellen. Es wurde darauf geachtet, Symbole und Grafiken so zu gestalten, dass Mitarbeiter:innen einem kohärenten Schema folgen können. Beim Design der Wireframes lag besonderer Wert auf Human-centered-Design, weshalb frühzeitig Usability-Tests mit Mitarbeiter:innen der Volkshilfe Wien durchgeführt wurden. Die Desktop-Oberfläche bietet eine übersichtliche Personenverwaltung mit klaren Bezeichnungen, visuell hervorstechenden Buttons und einer Suchleiste für einfache Navigation. Für eine freundliche Ästhetik wurden abgerundete Ecken implementiert. Die mobile Oberfläche, insbesondere der QR-Code-Scanner, wurde auf intuitive Navigation hin optimiert, wobei zwei Hauptzustände – "Anspruch prüfen" und "Bezug vornehmen" – mit klaren visuellen Signalen für den Nutzer dargestellt werden.

#### AP1 gilt seit dem ZB als abgeschlossen:

- Requirements festgehalten (100%)
- UI-Prototypen in Figma vorhanden (100%)
- Basis-Konzept für Berechtigungen klar (100%)
- UI mittels Nutzertests evaluiert (100%)

#### **3.3 Arbeitspaket 2 - Softwareentwicklung und Tests**

Die OpenFastLane-Platform muss für verschiedene Geräte funktionieren. Hauptsächlich ist es wichtig, dass mit einem Gerät, das eine Kamera besitzt, ein QR-Code gescannt werden kann. Demzufolge haben wir uns entschieden, Smartphones als Client für die OFL-Scan-Komponenten festzulegen. Für die Verwaltungs-Website hingegen ist die Verwendung auf Smartphones eher ungemütlich, weswegen wir hier Desktop oder Tablets als Formfaktor nehmen. Für das Frontend ist somit wichtig, dass Smartphones und Browser unterstützt werden, und auch die nativen technischen Komponenten gut eingebunden werden, und wir haben uns für das Flutter Framework entschieden.

Das Backend ist ein Spring Boot-Server, der mit einer Mongo-DB als Datenbank die Daten flexibel ablegen kann. Aufgrund des flexiblen Schemas der Daten haben wir uns für NoSQL, konkret MongoDB, entschieden.

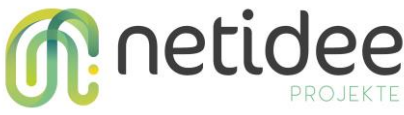

- Aufsetzen der initialen Struktur des Frontends und Unterteilung in Scan-App und Admin-App
- Aufsetzen der initialen Struktur des Backens und Anbindung an eine MongoDB-Datenbank
- Verbindung von Spring Boot Backend mit Keycloak als OAuth-Infrastruktur
- Verbindung von Frontend mit Keycloak aus OAuth-Authentication-Client
- Implementierung der Anspruchsberechtigungen in Backend und Frontend
- Implementierung der Personenverwaltung in Backend und Frontend
- Implementierung der Suche im Backend für das Frontend
- Implementierung der QR-PDF-Generierung im Backend
- Implementierung des Excel-Exports im Backend

Dieses AP hat sich etwas verzögert, einerseits Entwicklung immer riskant zu schätzen ist, andererseits, weil sich immer wieder projektbedingte Wartezeiten ergeben hatten, die wir nicht gut abschätzen und einplanen konnten. Es ist uns zwischenzeitlich organisatorisch und projektmanagementmäßig mehr Aufwand entstanden, und wir von Sensatech mussten uns beizeiten zuerst auf PM konzentrieren, um dann wieder mi Entwicklung weiterzumachen.

Auch waren noch einige Features gewünscht, wie beispielsweise Mail-Versand, die als wichtig eingeschätzt wurden und wir noch unterkriegen wollten. Schlussendlich suchten wir um Verlängerung um einen Monat an, sowie eine Stundenumschichtung von 60h von VHW zu Sensatech, damit wir das Projekt technisch fertig stellen konnten.

Das AP war leider nicht Ende März abgeschlossen, sondern erst Ende Mai, und wurde entgegen der Planung schlussendlich mit AP3 parallel geführt, um System und Server der VHW vorzubereiten, da Sensatech dies machen sollte, damit das Testsystem ordnungsgemäß läuft.

Schlussendlich haben wir die Software fertigstellt, und eine funktionsfähige, konfigurierbare Server- und Frontend-Lösung entwickelt:

- Backend bietet REST-API für OFL-Scanner (100%)
- Backend bietet REST-API für OFT Admin WebApp (100%)
- OFL-Scanner einsatzbereit auf Smartphones (100%)
- OFL Admin WebApp einsatzbereit auf Laptops (100%)
- QR-Codes können gescannt und validiert werden (100%)

#### **3.4 Arbeitspaket 3 - Testbetrieb bei Lebensmittelausgabe**

Der Testbetrieb war Gegenstand vieler Meetings und Vorbereitungen. Ursprünglich geplant und budgetiert, dass Sensatech im AP2 die Software als Docker-images bereitstellt und einsatzbereit macht. Zusätzlich fanden wir es sinnvoll, einen docker-compose-stack mit Anleitungen zu

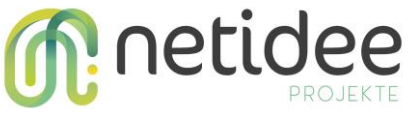

erstellen, auch weil das OOS-netidee-Projekt ohnehin gut dokumentiert sein muss, und vor allem, damit jeder schnell und einfach einen OpenFastLane-Stack hochstarten kann.

Dieser Stack besteht aus:

- OpenFastLane -Backend
- OpenFastLane-Frontend
- Nginx reverse-Proxy um CORS-Sicherheit zu garantieren
- Eine MongoDB als Container für STAGING-Umgebung

Für die Produktiv-Umgebung empfehlen wir KEINE MongoDB als Docker Container, sondern eine Cloud-Service mit Backups, und haben dies mit VHW auch so kommunizieren können.

Dieses AP hat sich sehr gewandelt, und wurde vielmehr ein "Test-System aufsetzen und vorbereiten", da auf Seiten der VHW die Ressourcen und Kapazitäten gefehlt haben, die Infrastruktur bereitzustellen, und wir in einigen Meetings die Anforderungen besprechen mussten. Mit Verzögerungen konnten wir dann den Test-Server aufsetzen, und 2 Umgebungen vorbereiten:

- ofl.volkshilfe-wien.at
- ofl-test.volkshilfe-wien.at

Dazu musste auch noch ein Proxy und ein SSL-Zertifikat eingerichtet werden, diese Tätigkeiten haben wir als Sensatech ebenfalls im AP3 unterbringen können. Wir haben im Projektcontrolling dieses AP mit 70% gelöst angegeben, da die wesentlichen Schritte gemacht wurden: Die Testsysteme sind aufgesetzt und einsatzbereit, wurden von Mitarbeitenden (etwas) getestet, und die Mitarbeiter:innen der VHW haben Zugangsdaten bekommen. Es stünde alles bereit, jedoch ist es aus kommunikativen Bedingungen, sowie Ressourcen und Kapazitäten seit Ende Mai nicht zu einer weiteren Planung des Testbetriebs gekommen, diese kann jedoch jederzeit wieder aufgenommen werden, um OpenFastLane in dem dafür entwickelten Bereich bei der VHW einzusetzen.

#### Tätigkeiten:

- Aufsetzen der Backend-Plattform bei VHW (100%)
- Informieren der Anspruchsberechtigungen vor Ort (?)
- Registrierung vor Ort mit Abholenden (technisch möglich)
- Testweises Scannen vor Ort (technisch möglich)
- Testbetrieb über mehrere Wochen (alles steht bereit)

#### Ergebnisse:

• Plattform und Apps bei der Ausgabe dabei (0%)

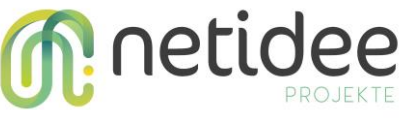

- Integration mit VHW OAuth komplett (50%) (Anmerkung: es funktioniert alles, nur eben mit unserem OAuth, nicht mit VHW-OAuth)
- Workshop abgeschlossen (0%)

#### **3.5 Arbeitspaket 4 - Laufendes Projektmanagement und Controlling**

AP4 beschreibt das laufende Projektmanagement. Bis dato waren es schnell geplante Meetings, um Spezifikationen zu besprechen und zu planen, sowie des Onboardings für die einzelnen Mitarbeiter:innen.

Dieses AP zog sich über das gesamte Projekt, und es gab manchmal Probleme mit Ressourcen und Verzögerungen. Was auch zu Folge hatte, dass ein Mehraufwand einen Stundenübertrag notwendig machte. AP4 und AP3 waren Gegenstand dieses Stundenübertrags, damit das Wesentliche, die Entstehung einer funktionalen OpenSource-Software sich erfolgreich ausginge.

Schlussendlich ist AP 4 zwar zu 100% erledigt, da das Projekt dabei ist, leider ist es aus Gründen nicht dazugekommen, dass ein Einsatz vor Ort geplant wurde, lediglich einige User-Tests mit sehr eingeschränkter Zielgruppe, die aber soweit zufriedenstellend verlaufen sind.

Ergebnisse:

- Feature-Workshops wurden geplant, abgehalten und dokumentiert (100%)
- User-Tests wurden geplant, durchgeführt und dokumentiert (50%)
- regelmäßige Meetings (insbesondere mit dem Projektpartner) wurden durchgeführt, weiteres Vorgehen wurde geplant (80%)

#### **3.6 Arbeitspaket 5 - Öffentlichkeitsarbeit und Kommunikation**

Im Rahmen des Netidee Projekts wurden mehrere LinkedIn-Posts erstellt. Inhalt der Post war die allgemeine Vorstellung des Projekts sowie die Erstellung eines nutzerzentrierten Interaktionsdesigns. Zudem wurde von Sensatech eine zweisprachige Projektseite auf der eigenen Webseite erstellt [\(https://www.sensatech.at/projekte/openfastlane/\)](https://www.sensatech.at/projekte/openfastlane/), die auch zur Vernetzung und dem Informationsaustausch mit Interessierten dient.

Die Volkshilfe Wien hat sich intern innerhalb der Organisation über das Projekt ausgetauscht und es gibt Gespräche, wie man dieses weiter einsetzen kann, beispielsweise für die Schulstartaktion. Die Öffentlichkeitsarbeit wird auch eher stattfinden, wenn der Pilot in Betrieb ist und wir eventuell einen Fernsehsender haben, der filmt.

Gegen Ende des Projekts ist noch eine zweite Website entstanden, um das Interesse an der OpenSource-Lösung für Soziale Organisationen und Soziale Unternehmen zu testen: <https://www.sensatech.at/openfastlane-ausprobieren/>

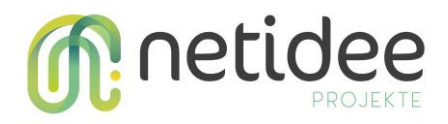

Ergebnisse:

- GitHub-Projekt klar beschrieben (100%)
- Setup-Instructions für OpenSource und Social Organisations (100%)

#### **3.7 Arbeitspaket 6 - Dokumentation und Formales am Projektende**

In AP6 geht es um den Projektabschluss und Formales am Projektende. Es wurden alle Stundenlisten zusammengetragen, Kalkulationen erstellt und das Projektcontrolling aktualisiert bzw. finalisiert. Schlussendlich wurden Endbericht, Zusammenfassung und weitere Dokumente geschrieben und hochgeladen.

Für den Start unser Produkt-WebPlattform haben wir einen Blogpost verfasst. Die Lizenz der Software wurde statt MIT auf Apache License Version 2 festgelegt, da diese heute einen besseren Ruf in der OpenSource-Community hat und genauer mit Haftungsausschluss und Verwertungsrechten umgeht.

## 4 Umsetzung Förderauflagen

Es wurden uns keine Förderauflagen genannt.

## 5 Liste Projektendergebnisse

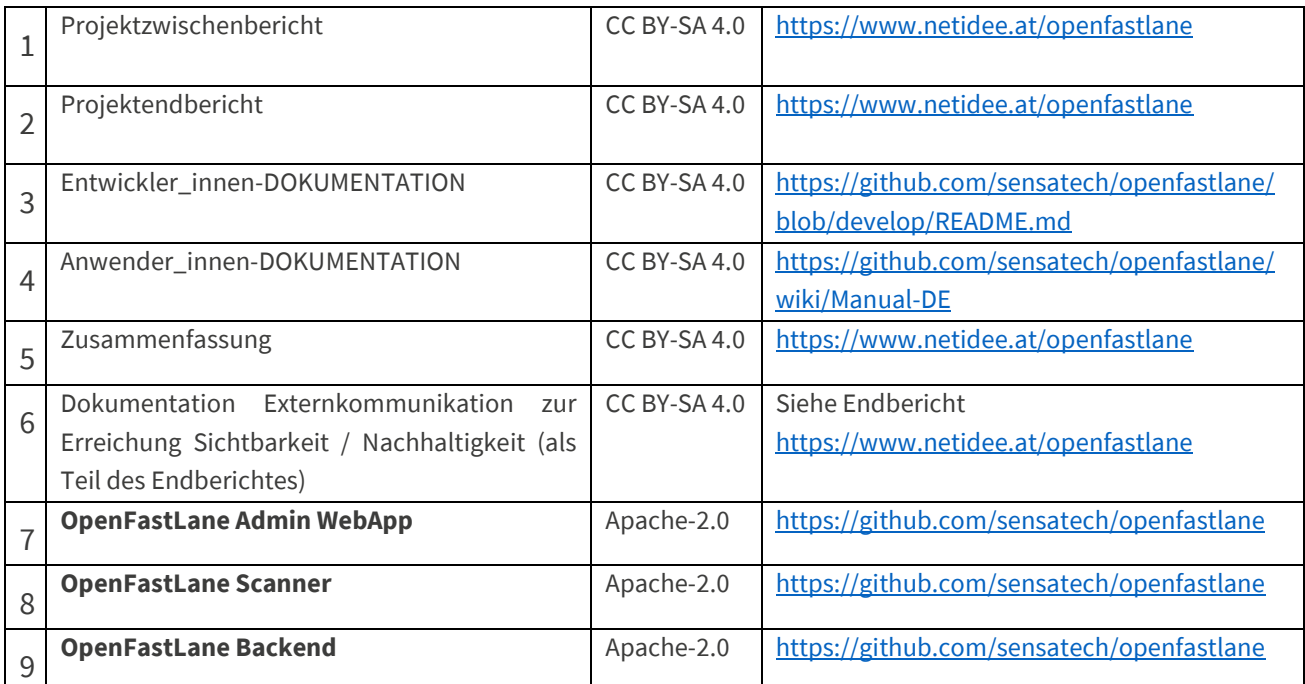

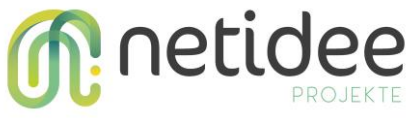

## 6 Verwertung der Projektergebnisse in der Praxis

OpenFastLane eignet sich jetzt schon recht gut, um in der Praxis eingesetzt zu werden, insbesondere da die flexible OpenSource-Lösung im Einklang mit der Volkshilfe-Wien entstanden ist.

Das Testsystem steht bereit und wird hoffentlich bald eingesetzt. Das Ziel ist, jetzt die Software entsprechend anzupassen und konfigurieren, und eventuell mit Anpassungen auszustatten, sodass sie verschiedene UseCases abdecken kann und in verschiedenen Organisationen zum Einsatz kommt.

## 7 Öffentlichkeitsarbeit/ Vernetzung

Im Rahmen dieses Projektes war die Vernetzung eher minimal, wir fokussierten wirklich auf das Produkt und auf die Fertigstellung. Informell hatten wir ein paar Gespräche mit Bediensteten von Hilfsorganisationen, die in Wien tätig sind, jedoch dient dies eher unserer Information.

Es wurden ein paar LinkedIn-Posts gemacht, sowie von Sensatech eben die Websites vorbereitet.

Auf lange Sicht sollen die Websites aktualisiert werden, und bestenfalls eine Demo-Website gemacht werden, dies ist aber noch Gegenstand der Planung.

## 8 Eigene Projektwebsite

- <https://www.sensatech.at/projekte/openfastlane/>
- <https://www.sensatech.at/openfastlane-ausprobieren/>

## 9 Geplante Aktivitäten nach netidee-Projektende

Die Software bietet sich in der jetzigen Form sehr gut an, um für bei Hilfsorganisationen eingesetzt zu werden.

Schritte, die wir nun evaluieren werden, sind unter anderem:

- Konzipieren, welche Konfigurationsanpassungen und Installationsarten weiter notwendig wären, damit eine auch andere Organisationen OpenFastLane schnell aufsetzen kann
- Evaluieren, wieviel Aufwand ein OpenFastLane-Konfigurator-Modul ist, das eine flexible Anpassung der internen Konfiguration durch die UI auch Usern erlaubt
- Ansprechen von und Vernetzen mit weiteren Interessenten und Besprechen von Einsatzmöglichkeiten

## **M**: netidee 10 Anregungen für Weiterentwicklungen durch Dritte

Als technische Weiterentwicklungen sehen wir frei assoziiert folgende Möglichkeiten:

- Ein Admin-Backend zur Anpassung des Konfigurationsschemas des Anspruchsberechtigungen
- Ein Branding-Toolkit
- Eine neue UI für die Hilfesuchenden zur Selbstregistrierung
- Mehr Anknüpfung an verschiedene OAuth/OpenID-Konnektoren
- Mehr Verwaltungstools für Benutzer, insbesondere Selbstregistrierung, Profile
- Eine native App für Android, damit QR-Scanning effizienter und sparsamer funktioniert.